## **ون الحصول عىل عنوان بريد إلكت <sup>ر</sup>**

## **؟ ون ما الرتيد اإللكت <sup>ر</sup>**

عنوان البريد الإلكتروني هو عنوان بريد إلكتروني تستخدمه للتواصل مع الأشخاص الآخرين. ي

عادة، تحتاج إلى عنوان بريد إلكتروني لاستخدام الخدمات عبر الإنترنت للمدارس، والعمل، والبنوك، والصيدليات، وعيادات الأطباء، والعديد من الأماكن الأخرى.

نًا. يتكون عنوان البريد الإلكتروني من ثلاثة أجزاء: يمكنك الحصول على عنوان بريد إلكتروني مجا<mark>نً</mark>

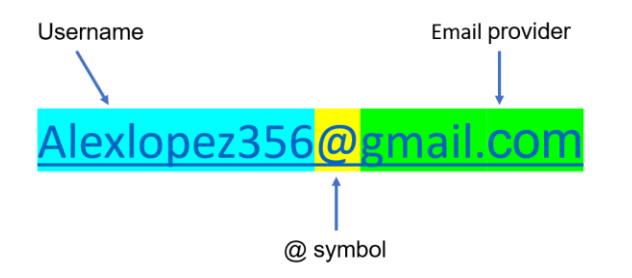

**من المهم تذكر عنوان بريدك الإلكتروني وكلمة المرور. اختر اسم مستخدم يسهل تذكره ويتضمن جزءًا** من اسمك. اختر كلمة مرور يصعب على الأشخاص الآخرين تخمينها.

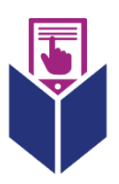

اقلب الصفحة لمزيد من المعلومات

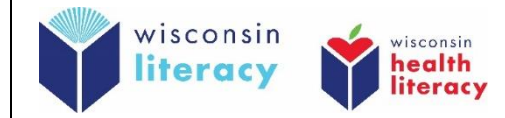

## **؟ ون كيف أحصل عىل عنوان بريد إلكت <sup>ر</sup>**

- **:** .1 **ون أحد موفري الرتيد اإللكت <sup>ر</sup> اخت <sup>ر</sup>**
- o com.Gmail ( متاح بـ 70 لغة مختلفة(
	- Outlook.com o
	- .2 **امتلك رقم هاتف للتحقق من حسابك** 
		- .3 **امأل النموذج.** أدخل:
			- o االسم األول
			- o اسم العائلة
	- o اسم المستخدم الذي تريد استخدامه
- فقط oون كلمة مرور قوية ستستخدمها لحساب بريدك اإللكب <sup>ر</sup> ي
	- o الدولة
	- o تاريــخ الميالد
	- .4 **أدخل رقم هاتفك**
- .5 **تحقق من حسابك. أدخل رمز التحقق الذي تم إرساله إىل هاتفك.**
	- .6 **اقبل سياسة الخصوصية**

شاهد مقاطع الفيديو الآتية لمعرفة المزيد حول التسجيل للحصول على بريد إلكتروني واستخدامه بأمان:

ية: <https://www.digitallearn.org/courses/intro-to-email-new> ب باإلنجل ֦֧֢֦֧֢֚֚֚֚֚֝

ية: <https://www.digitallearn.org/courses/intro-to-email-2-beyond-the-basics-new> ب باإلنجل ֦֧֢֦֧֢֚֚֚֚֚֝

> ية: <https://www.digitallearn.org/courses/online-fraud-and-scams-new> ب باإلنجل ֦֧֢֦֧֢֚֚֚֚֚֝

> > ية: <https://edu.gcfglobal.org/en/topics/emailbasics/> ب باإلنجل ֦֧֢֦֧֢֚֚֚֚֚֝

<https://www.digitallearn.org/courses/introduccion-al-correo-electronico-nuevo> :باإلسبانية

<https://www.digitallearn.org/courses/introduccion-al-correo-electronico-2-nuevo> :باإلسبانية

<https://www.digitallearn.org/courses/fraude-y-estafas-en-linea-nuevo> :باإلسبانية

<https://edu.gcfglobal.org/es/crear-un-correo-electronico/> :باإلسبانية